## Cheatography

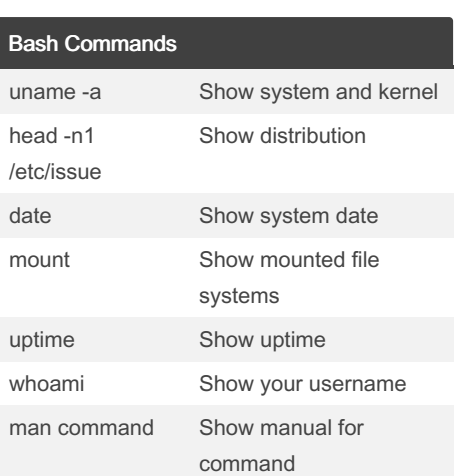

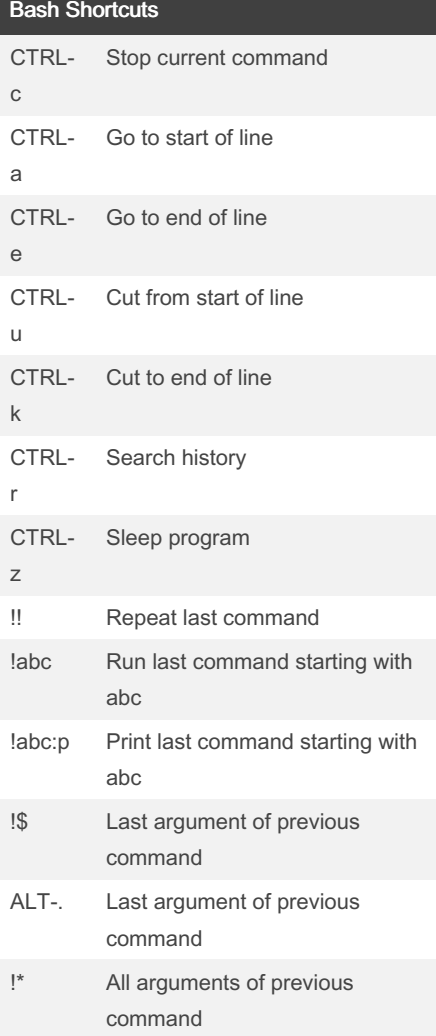

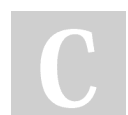

By Datacademy.ai (Datacademy.ai)

[cheatography.com/datacademy-ai/](http://www.cheatography.com/datacademy-ai/)

### Linux commands- cheat sheet Cheat Sheet by Datacademy.ai [\(Datacademy.ai\)](http://www.cheatography.com/datacademy-ai/) via [cheatography.com/174553/cs/36682/](http://www.cheatography.com/datacademy-ai/cheat-sheets/linux-commands-cheat-sheet)

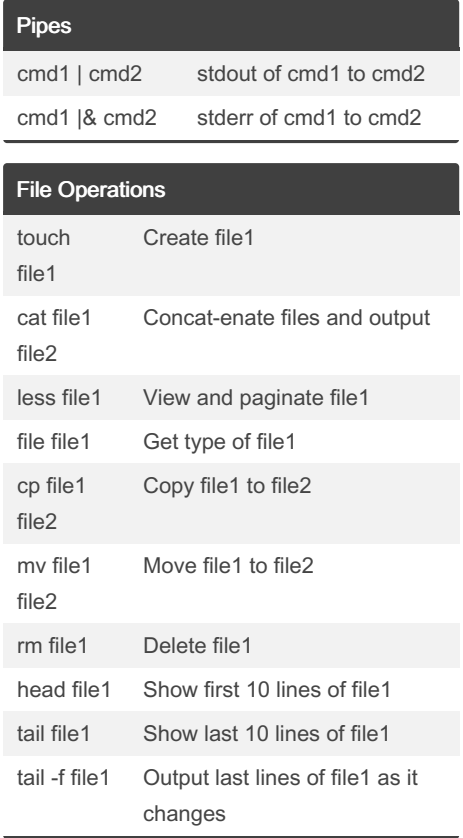

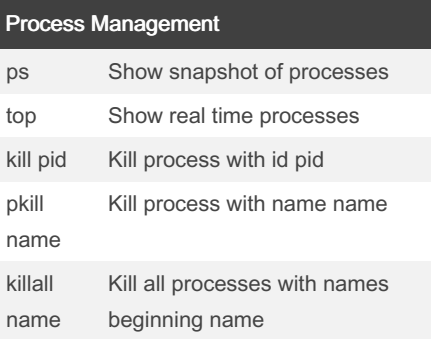

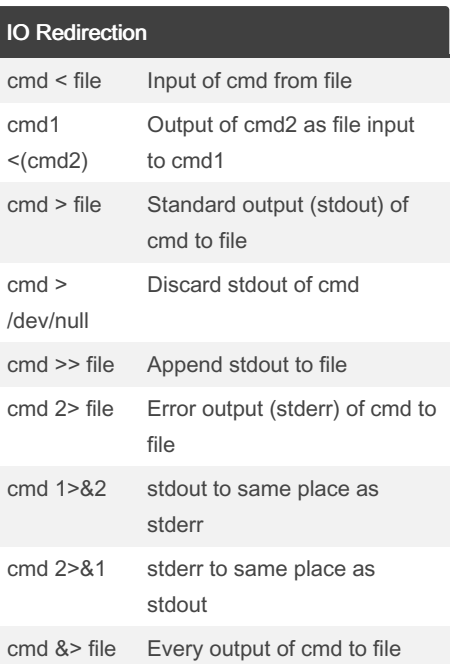

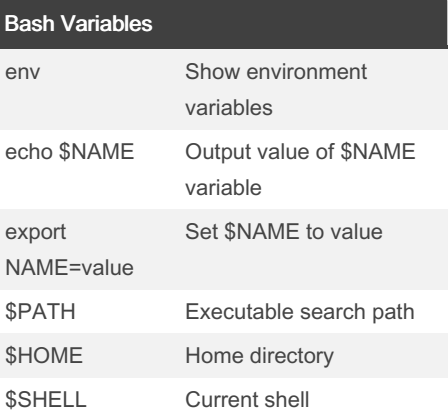

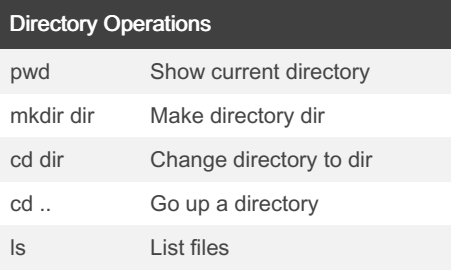

Not published yet. Last updated 24th January, 2023. Page 1 of 2.

Sponsored by ApolloPad.com Everyone has a novel in them. Finish Yours! <https://apollopad.com>

# Cheatography

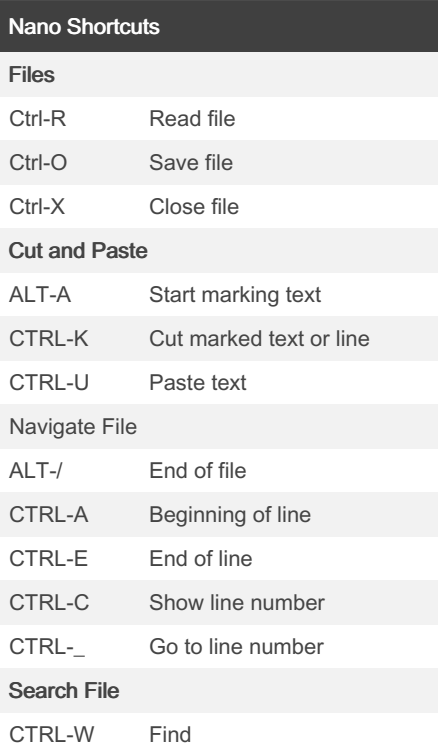

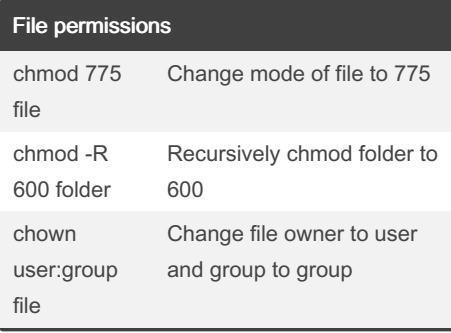

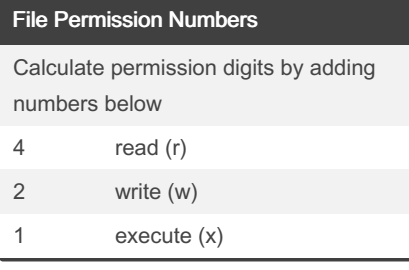

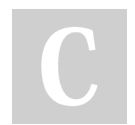

By Datacademy.ai (Datacademy.ai)

[cheatography.com/datacademy-ai/](http://www.cheatography.com/datacademy-ai/)

### Linux commands- cheat sheet Cheat Sheet by Datacademy.ai [\(Datacademy.ai\)](http://www.cheatography.com/datacademy-ai/) via [cheatography.com/174553/cs/36682/](http://www.cheatography.com/datacademy-ai/cheat-sheets/linux-commands-cheat-sheet)

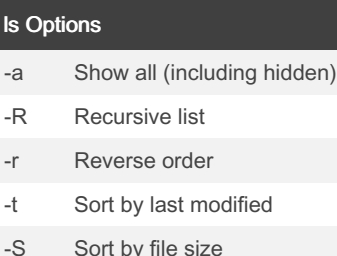

 $\vert s \vert$ 

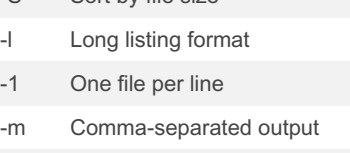

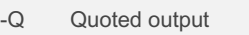

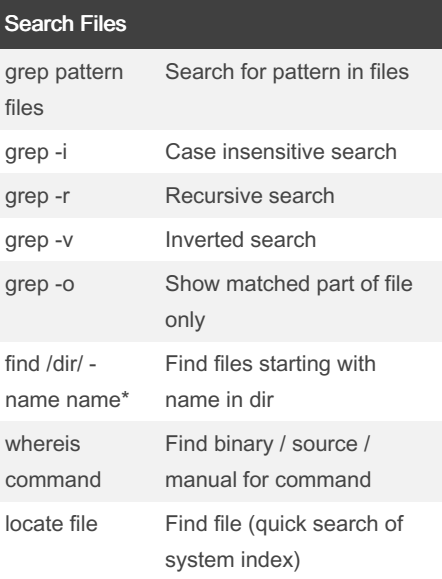

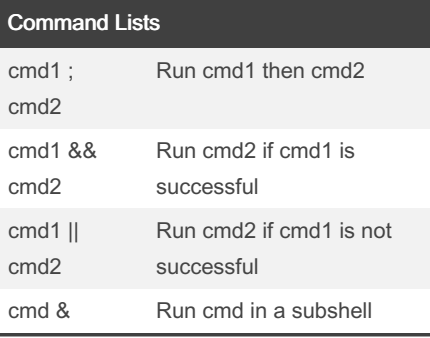

Not published yet. Last updated 24th January, 2023.

Page 2 of 2.

#### Command Lists (cont)

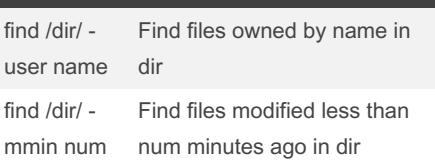

#### Screen Shortcuts screen Start a screen session screen r Resume a screen session screen list Show your current screen sessions CTRL-A Activate commands for screen CTRL-A c Create a new instance of terminal CTRL-A n Go to the next instance of terminal CTRL-A p Go to the previous instance of terminal

Show current instances of

Rename the current instance

terminals

Sponsored by ApolloPad.com Everyone has a novel in them. Finish Yours!

<https://apollopad.com>

CTRL-A

CTRL-A A

"